### Каланов Денис **IT-EVENTS**

Пошаговая инструкция, как организовать кибертурнирсвоими силами

### ТОП 10 КИБЕРСПОРТИВНЫХ ИГР 2020

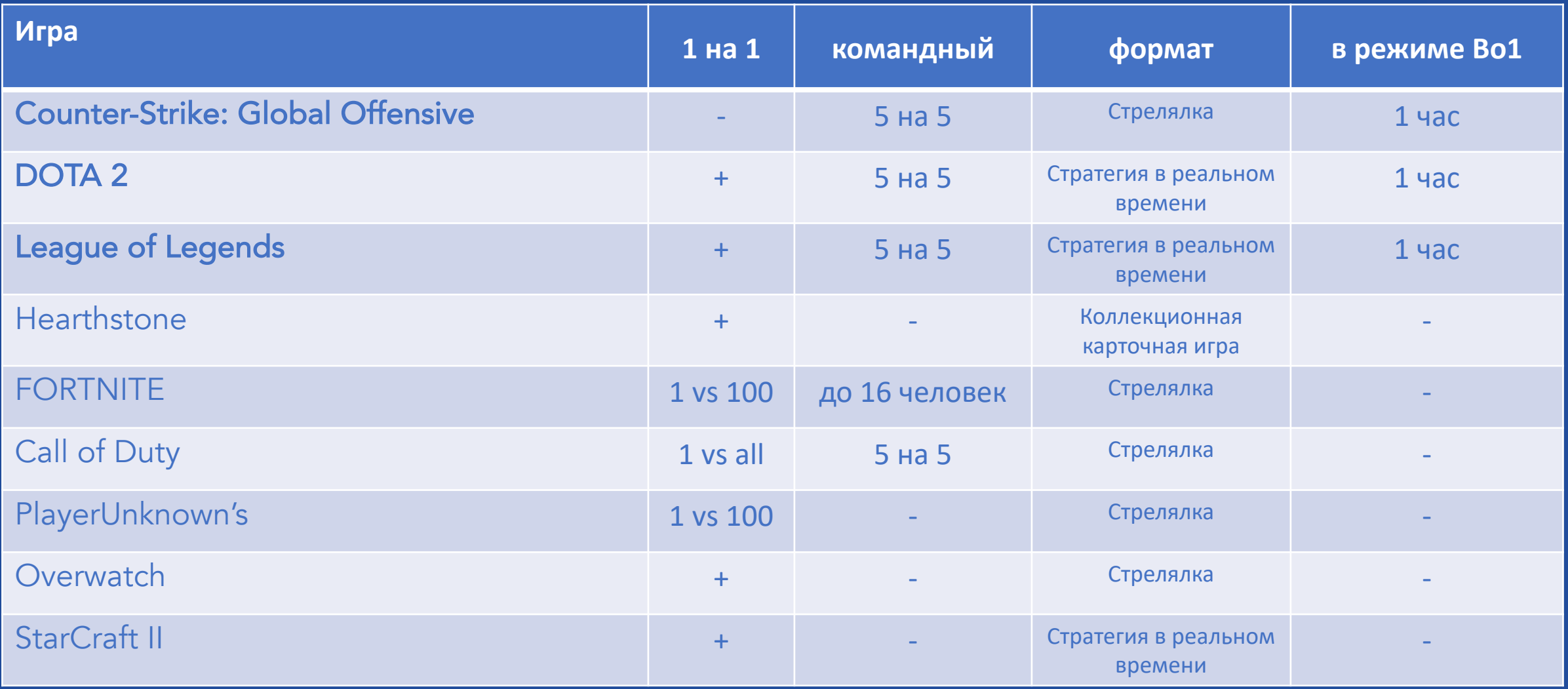

#### <https://gamecaste.ru/cybersport-games-top.html>

### ШАГ 1. ВЫБИРАЕМ ИГРУ

# csyGo

# DOTA2

### ШАГ 2. ФОРМИРОВАНИЕ КОМАНД

- Регистрация участников:
	- Фамилия Имя
	- Ник в steam (игровой ник)
	- Игровой опыт (выбор)
- Балансировка составов команд

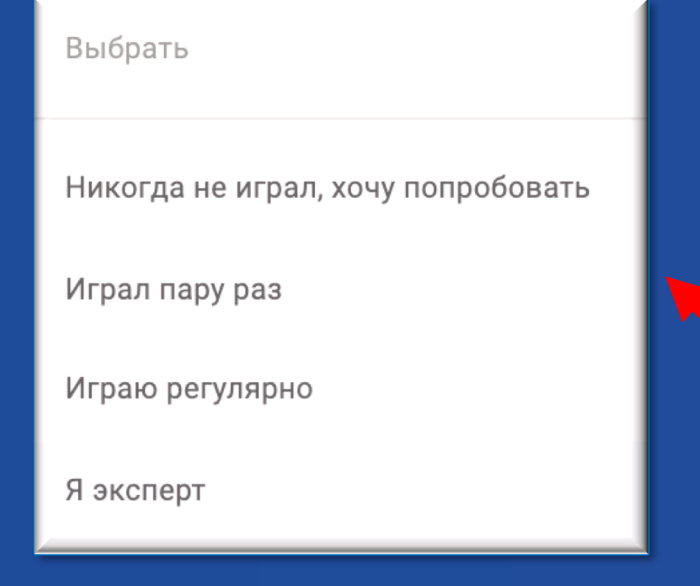

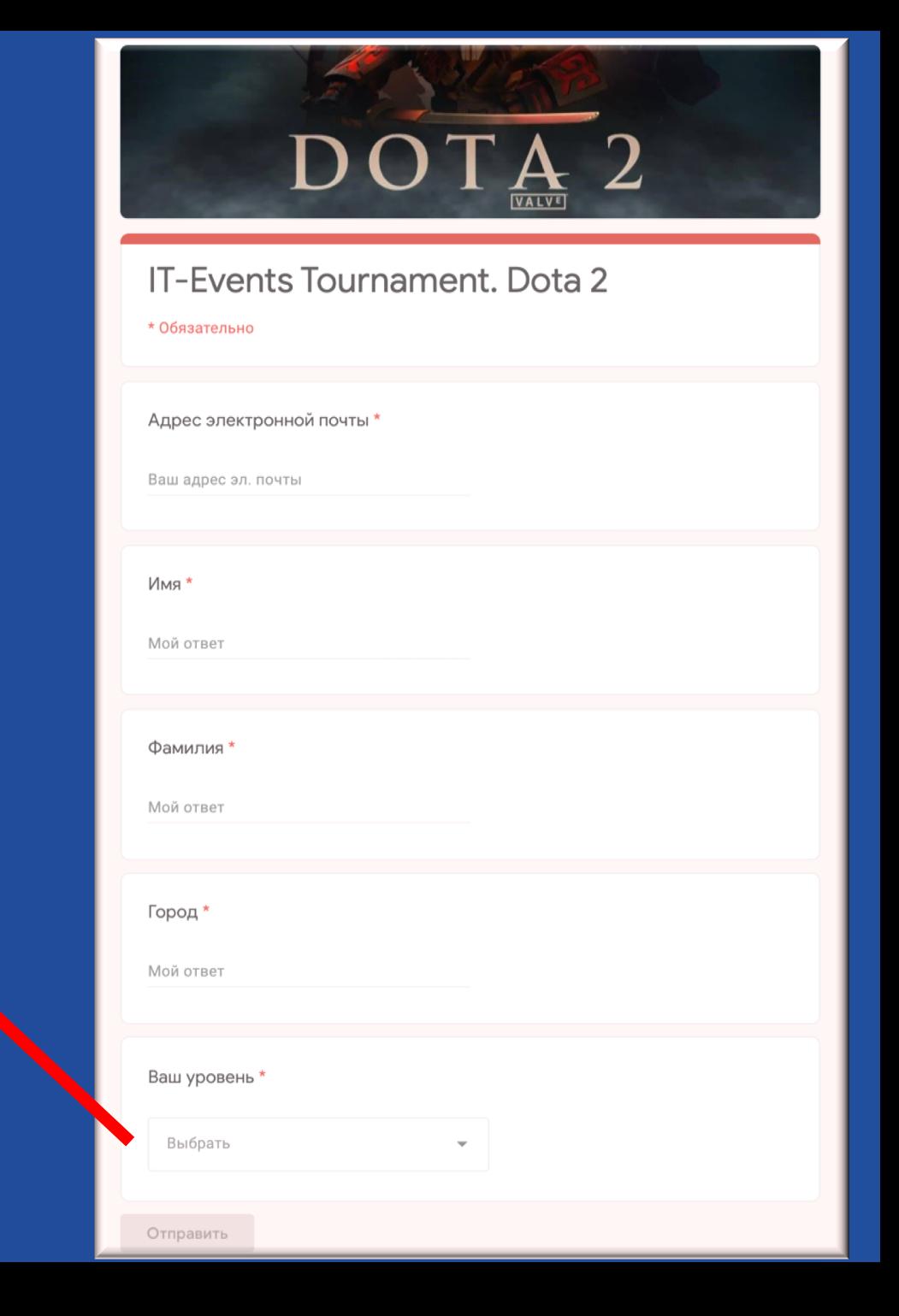

### ШАГ 3. СОЗДАНИЕТУРНИРНОЙ СЕТКИ

- **1. Круговая система** (каждый с каждым) при участии до 5 команд
- 2. В 2 этапа при участии более 5 команд:
	- Групповой этап (внутри группы играется по круговой системе)
	- Плей-офф (олимпийская система без вылета)

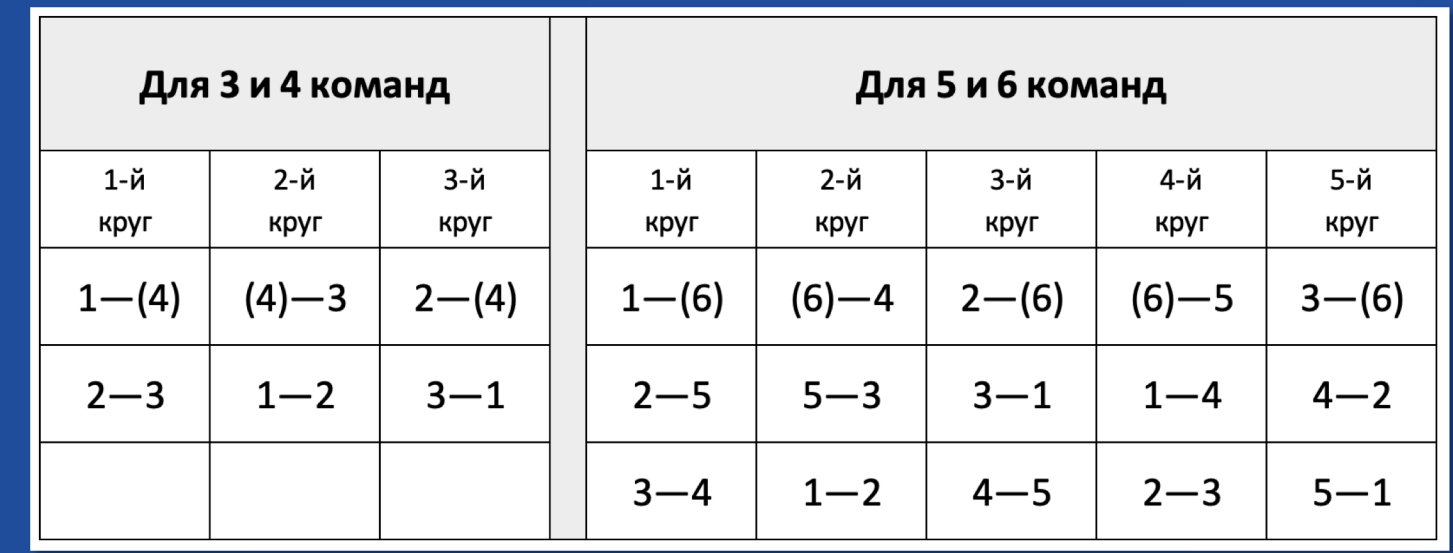

## ШАГ 4. СОЗДАНИЕ ТУРНИРНОЙ ТАБЛИЦЫ

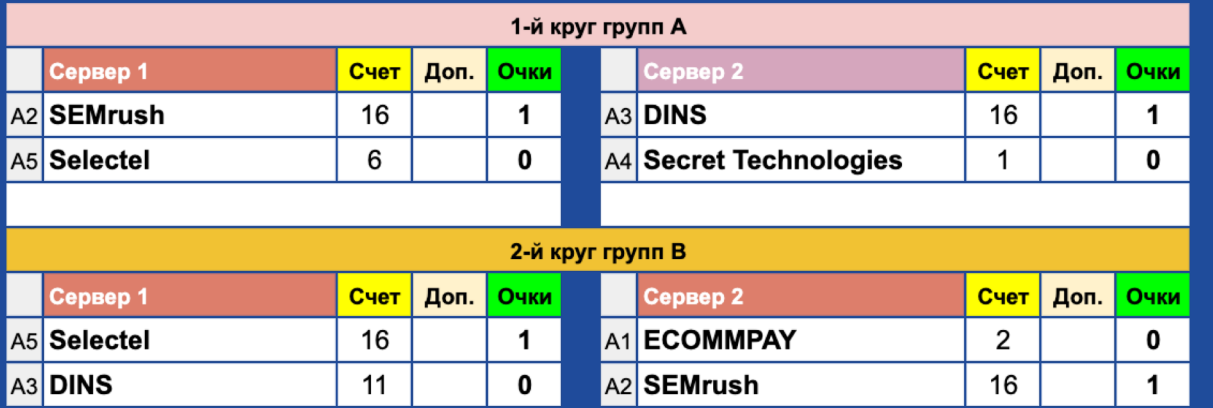

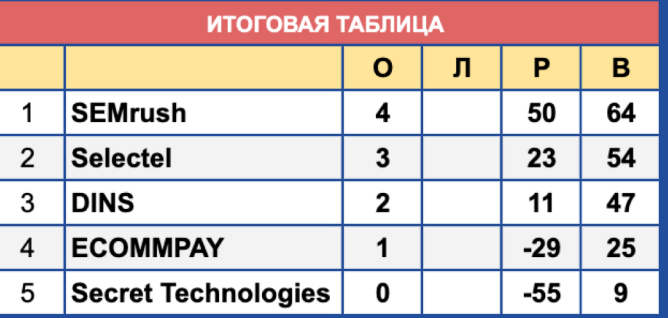

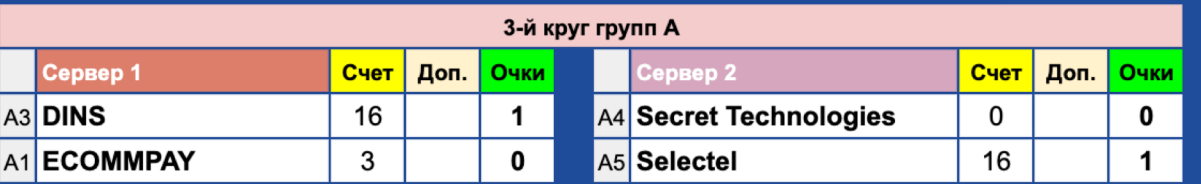

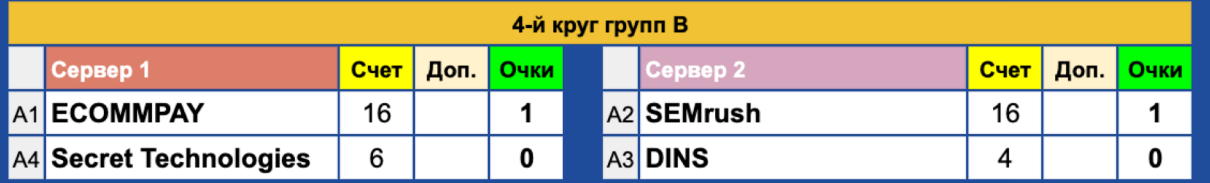

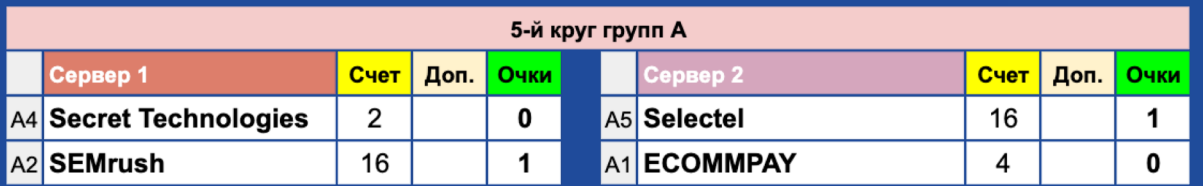

### ШАГ 5. НАСТРАИВАЕМ DISCORD

#### Создаем **РОЛИ**:

- Org / Coordinator
- Gamer
- Captain
- Streamer
- Командная роль

#### **РОЛИ**

РОЛІ  $\mathbf{a}$ Gar

Stre

pee Pak Ки Tox Nol Hay  $4A$ Dar @ev

Используйте роли для организации участников сервера и настройки их прав. Назначить роли можно на странице участников.

 $(\times)$ ESC

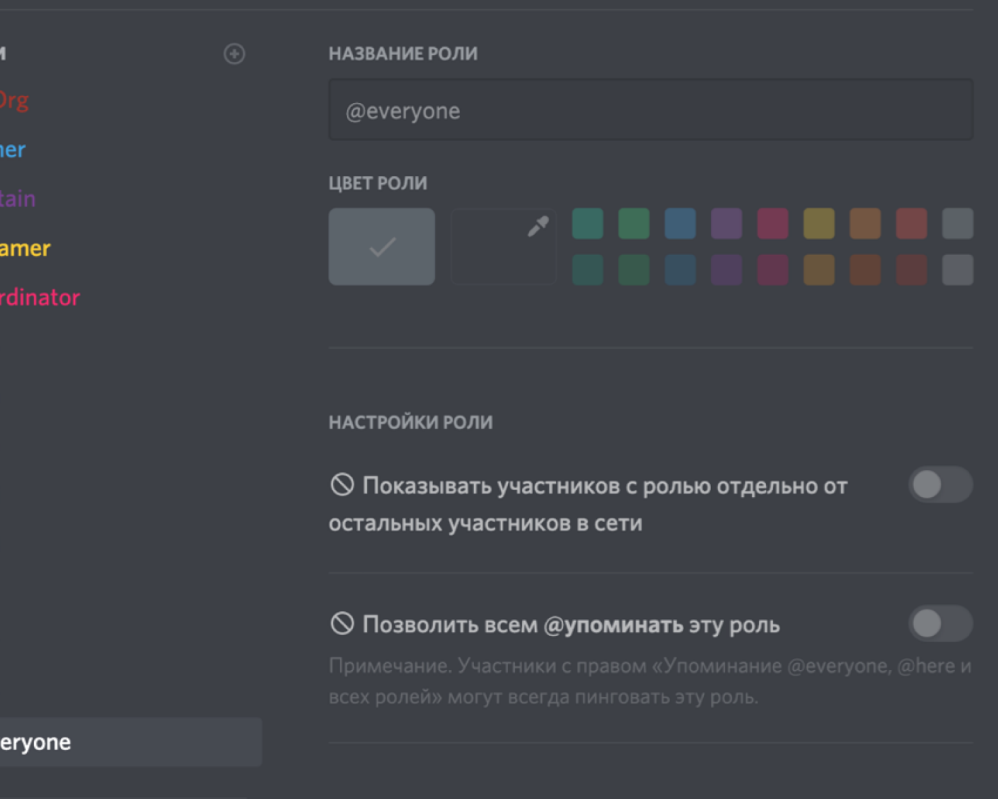

Участники используют цвет высшей роли, которую они имеют в списке. Перетащите роли, чтобы упорядочить их!

Нужна помощь с правами?

ОСНОВНЫЕ ПРАВА

#### Администратор

Участники с этим правом имеют все права и обходят особые права каналов. Давать это право опасно.

### ШАГ 5. НАСТРАИВАЕМ DISCORD

Создаем **КАНАЛЫ**

- Категория «**Общие текстовые**» Гостевой (txt) + Флудилка (txt) + Регламент (tx)
- Категория «**Общий голосовой канал**» (voice) Общий голосовой канал (voice)
- Категория «**Org**» Org (txt) + Org (voice)
- Категория «**Капитанский**» Капитанский (txt)
- Категория для каждой команды «**имя команды**» (voice + txt)

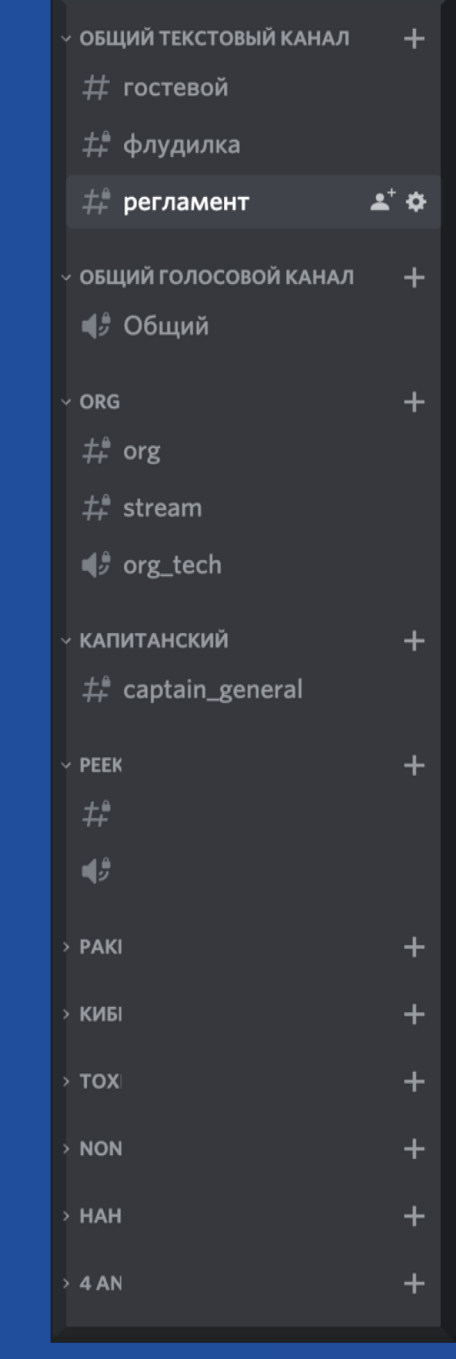

### **WAT 5. HACTPAVIBAEM DISCORD**

# ORG

Обзор Права д Пригла

Вебхуки

Удали

#### Настраиваем доступы:

@org - даем полный доступ  $\bullet$ 

ко всем разделам

 $@$ everyone – закрываем доступ во всех категориях, кроме гостевой

Проверяем доступы в каждом отдельном канале!

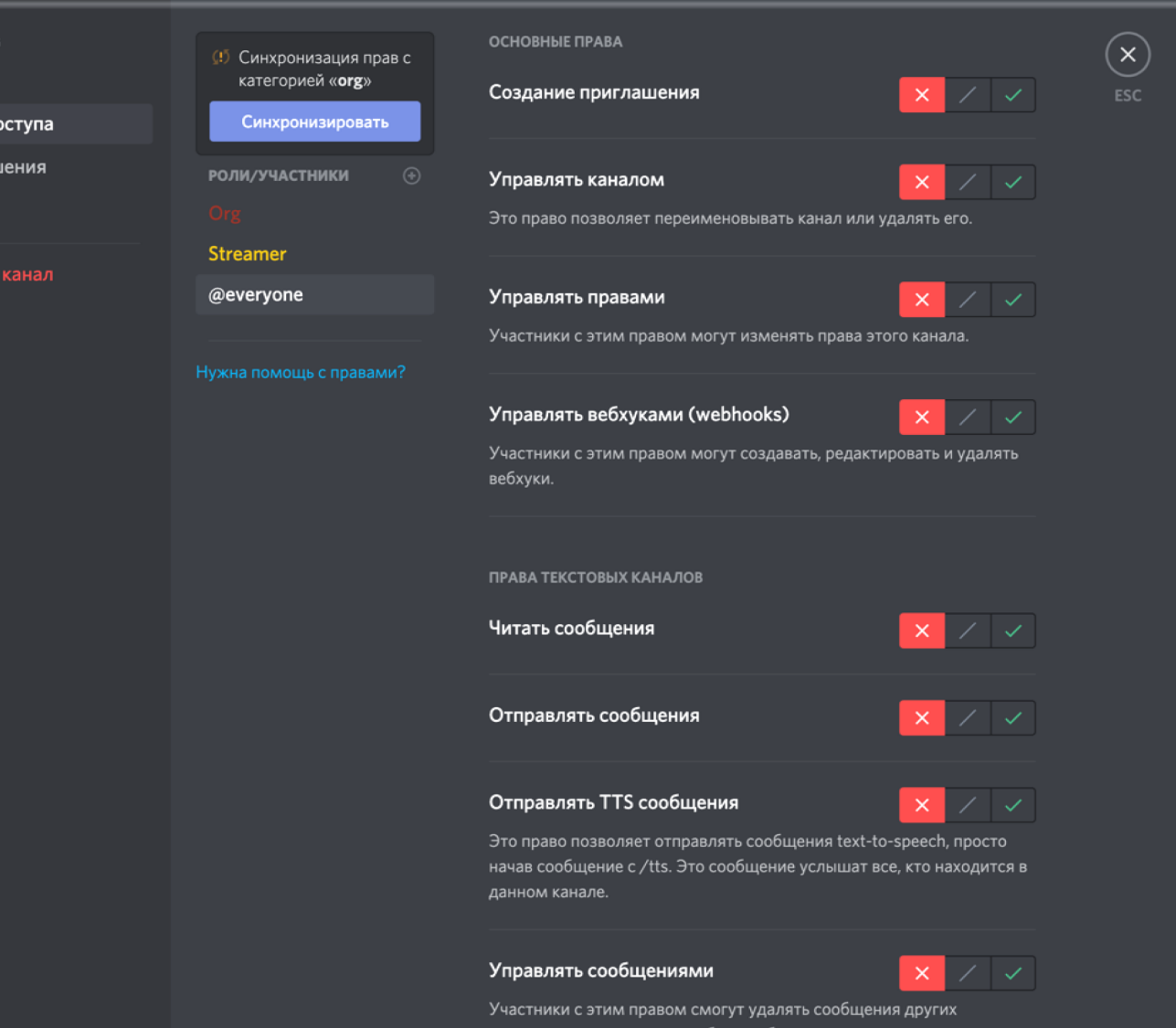

### ШАГ 6. ПРИВЛЕКАЕМ НЕОБХОДИМЫЙ ПЕРСОНАЛ

- Судья
- Кастер / Стример / Комментатор
- Технический специалист

### ШАГ 7. СЕРВЕРА

Выбираем сервера Проверяем скорость коннекта к ним:

- до 30 отлично
- от 30 до 90 приемлемый
- свыше 90 плохой коннект

# ШАГ 8. ВЫБИРАЕМ ПЛОЩАДКУ ДЛЯСТРИМА Twitch / YouTube

### ШАГ 9. СОЗДАНИЕРЕГЛАМЕНТА

Содержание:

- Формат проведения турнира
- Нарушения и штрафы
- Судейство
- Жеребьевка
- Ключевые особенности игры
- Поведение при задержках и дисконекте (игрока / целой команды)
- Тайминг турнира
- Жеребьевка, выбор сторон / карт
- ….

После подготовки регламент публикуем в DISCORD.

### ШАГ 10. ПРОВЕДЕНИЕТУРНИРА

- Вся коммуникация между игроками и организаторами только в DISCORD
- Приемлемая продолжительность игрового дня от 4-6 часов.
- Ведение турнирной таблицы в docs.google, toornament.com или подобное
- В качестве призов рекомендуем
	- 1-2-3 тыс рублей на игровые аккаунты или
	- доступ к Онлайн-кинотеатрам или
	- фирменная атрибутика (футболки, рюкзаки, толстовки, бейсболки) .
- Подарок для самого активного болельщика. Бюджет от 500 до 1 000 руб.

# ОБРАЩАЙТЕСЬ, ЕСЛИ ПОНАДОБИТСЯ НАША ПОМОЩЬ

#### \*на примеры игры Counter-Strike

### 4 КОМАНДЫ

#### 1 ДЕНЬ

1 ИГРОВОЙ СЕРВЕР + РЕЗЕРВНЫЙ

**ТЕХНИЧЕСКИЙ СПЕЦИАЛИСТ** 

**ОРГАНИЗАЦИЯ СТРИМА НА ТWITCH / YOUTUBE** 

CTPUMEP-KOMMEHTATOP

СУДЬЯ

СОЗДАНИЕ РЕГЛАМЕНТА, РАСПИСАНИЯ И ТУРНИРНОЙ СЕТКИ

ДЛИТЕЛЬНОСТЬ ИГРОВОГО ДНЯ ОТ 4 ДО 8 ЧАСОВ

### 34 000 PYE.

### 8 КОМАНД

#### 1 ДЕНЬ

2 ИГРОВЫХ СЕРВЕРА + РЕЗЕРВНЫЙ

ТЕХНИЧЕСКИЙ СПЕЦИАЛИСТ

**2 ПАРАЛЛЕЛЬНЫХ ПОТОКА СТРИМОВ НА ТWITCH / YOUTUBE** 

2 CTPUMEPA-KOMMEHTATOPA

2 СУДЕЙ

СОЗДАНИЕ РЕГЛАМЕНТА, РАСПИСАНИЯ И ТУРНИРНОЙ СЕТКИ

ДЛИТЕЛЬНОСТЬ ИГРОВОГО ДНЯ ОТ 4 ДО 8 ЧАСОВ

**54 000 руб.** 

Каланов Денис +7 (921) 645-78-08 denis@it-events.com

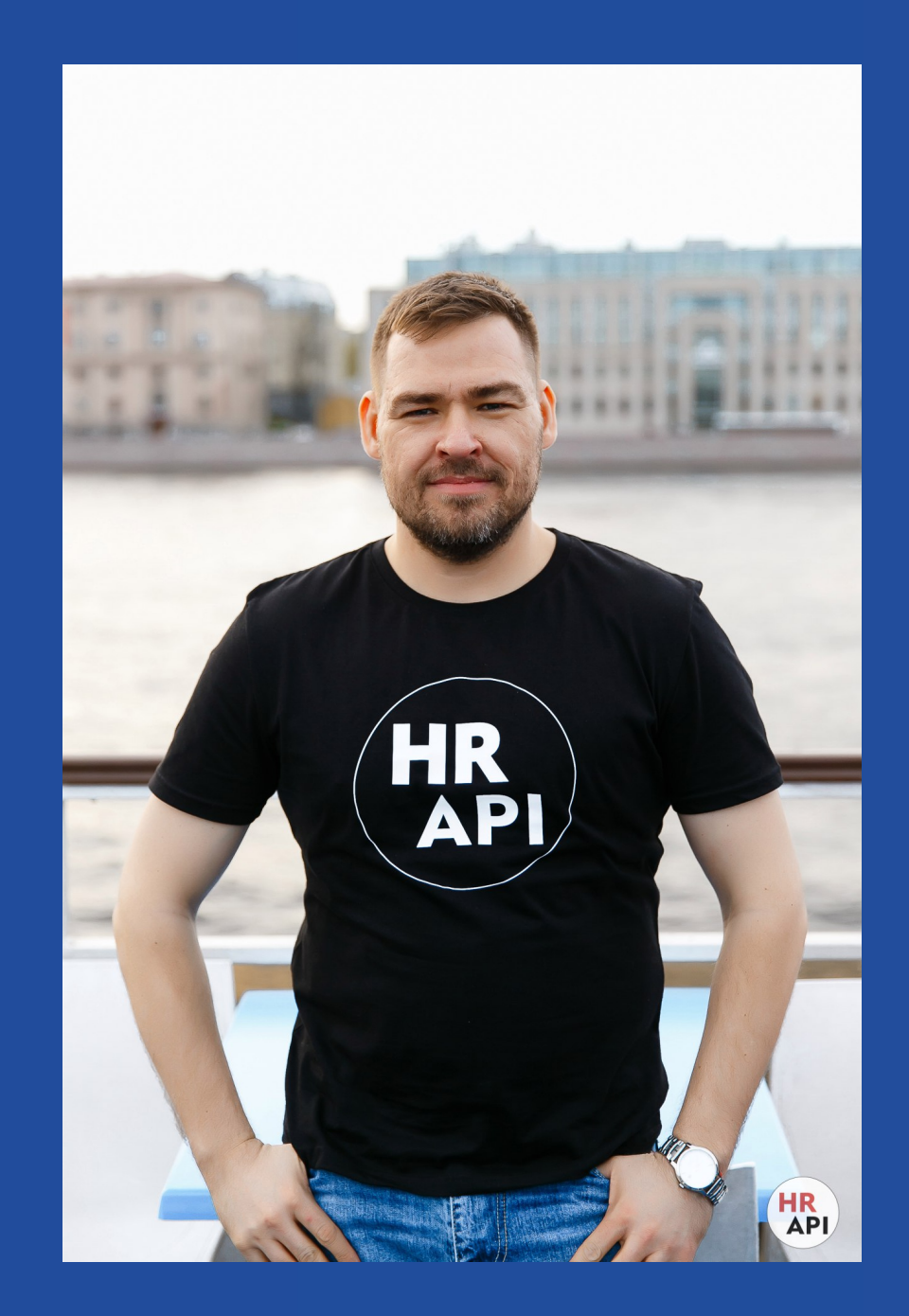